### MiSeq™Dx Reagent Kit v3

ZA IN VITRO DIJAGNOSTIKU

# Namjena

Illumina MiSeqDx Reagent Kit v3 skup je reagensa i potrošnog materijala namijenjenih za sekvenciranje biblioteka uzoraka za upotrebu s odobrenim analizama. MiSeqDx Reagent Kit v3 namijenjen je za upotrebu s instrumentom MiSeqDx i analitičkim softverom.

### Načela postupka

MiSeqDx Reagent Kit v3 kao ulaz upotrebljava biblioteke pripremljene iz DNK-a u koje se u ciljne vrijednosti dodaju prikupljene sekvence i indeksi uzorka. Biblioteke uzoraka izrađuju se na protočnom članku i sekvenciraju na instrumentu kemijskim postupkom sekvenciranja sintezom (SBS). U kemijskom postupku SBS upotrebljava se metoda reverzibilnog terminatora za otkrivanje fluorescentno označenih baza s jednim nukleotidom dok se oni umeću u rastuće DNK lance.

Upute za sekvenciranje na instrumentu MiSeqDx potražite u dokumentu MiSeqDx Instrument Package Insert za svoju regiju i verziju softvera instrumenta.

## Ograničenja postupka

- Za *in vitro* dijagnostiku.
- Ograničenja opisana u ovim uputama utemeljena su na reprezentativnim analizama i modulima softvera, uključujući Germline Variant Module i Somatic Variant Module softvera Local Run Manager, koji su razvijeni u svrhu procjene radnih značajki uz reprezentativne analize.
- Čitanja koja sadrže insercije, delecije i njihove kombinacije (indela). Softver za analizu nije usklađen sa sadržajem duljine > 25 bp. Sukladno tome, softver za analizu ne može prepoznati indele duljine > 25 baznih parova (bp).
- Kad se upotrebljava sa softverom Germline Variant Module i Somatic Variant Module, sustav je validiran za otkrivanje jednonukleotidnih varijanti (SNV-ova) i do 25 bp delecija te 24 bp insercija. Za određivanje somatskih stanica pri frekvenciji varijanti 0,05 otkriveno je 25 bp delecija i 18 bp insercija.
- Softver za analizu možda neće uskladiti očitanja amplikona koja sadrže ekstremne varijante, što znači da će to područje biti prepoznato kao populacija divljeg tipa. Među takve ekstremne sadržaje pripada sljedeće:
	- čitanja koja obuhvaćaju više od tri indela
	- čitanja duljine najmanje 30 bp sa sadržajem jednonukleotidnih varijanti > 4 % ukupne ciljne duljine amplikona (bez probnih područja)
	- čitanja duljine < 30 bp with SNV content > 10 % ukupne duljine amplikona (uključujući probna područja)
- Možda će velike varijante, uključujući višenukleotidne varijante (MNV-ove) i velike indele, u izlaznoj VCF datoteci biti prepoznate kao zasebne manje varijante.
- Delecijske varijante mogu se filtrirati ili preskočiti kad se protežu kroz dva popločana amplikona ako je duljina brisanja veća od preklapanja između popločanih amplikona ili jednaka njemu.
- Sustav ne može prepoznati indele ako se pojave izravno uz primer, a nema preklapajućeg amplikona. U područjima s amplikonima koji se preklapaju analiza ne može prepoznati brisanja kad je područje preklapanja manje od veličine brisanja koje treba prepoznati. Primjerice, ako područje preklapanja između dvaju susjednih amplikona čine dvije baze, analiza ne može prepoznati nijedno brisanje koje uključuje obje te baze. Brisanje sa samo jednom bazom na mjestu bilo koje od tih baza može se prepoznati.
- Kao kod svakog tijeka rada pripreme biblioteke temeljene na hibridizaciji, postojeći polimorfizmi, mutacije, insercije ili delecije u područjima vezanja oligonukleotida mogu utjecati na testirane alele i, sukladno tome, odluke koje se donose tijekom sekvenciranja. Na primjer:
	- Varijanta u fazi s varijantom u području primera možda neće biti amplificirana, što će uzrokovati lažno negativan rezultat.
	- Varijante u području primera mogu spriječiti amplifikaciju referentne alele, što će uzrokovati netočno prepoznavanje homozigotne varijante.
	- Varijante indela u području primera mogu na kraju čitanja neposredno uz primer uzrokovati lažno pozitivno prepoznavanje.
- Indeli se mogu filtrirati zahvaljujući pristranosti niza ako se pojave pri kraju jednog čitanja i softverski se "odrežu" tijekom kalibracije.
- Očitanja kod malih MNV-ova nisu validirana i oni se prepoznaju samo u modulu Somatic Variant Module.
- Delecije se u VCF-u prijavljuju na koordinati prethodne baze u skladu s VCF formatom. Stoga prije nego što pojedinačno otkrivanje baze prijavite kao homozigotnu referencu, razmotrite radi li se o susjednim varijantama.
- Ograničenja specifična za linije spolnih stanica:
	- Instrument MiSeqDx s modulom Germline Variant Module softvera Local Run Manager namijenjen je za dobivanje kvalitativnih rezultata za raspoznavanje varijanti linija spolnih stanica (npr. homozigotne, heterozigotne, divljeg tipa).
- Kad se upotrebljava s modulom Germline Variant Module, minimalna pokrivenost po amplikonu potrebna za točno prepoznavanje varijante iznosi 150x. Stoga je potrebno 150 potpornih fragmenata DNK-a, što odgovara brojci od 300 čitanja s uparenim krajevima koja se preklapaju. Broj uzoraka i ukupan broj ciljanih baza utječu na pokrivenost. GC sadržaji i drugi genomski sadržaji mogu utjecati na pokrivenost.
- Varijacija broja kopija može utjecati na to prepoznaje li se varijanta kao homozigotna ili heterozigotna.
- Varijante u određenom repetitivnom kontekstu filtriraju se u VCF datotekama. Filtar za ponavljanja RMxN upotrebljava se za filtriranje varijanti ako se cijela sekvenca varijante ili njen dio ponavljaju u referentnom genomu uz položaj varijante. Kod raspoznavanja varijanti linija spolnih stanica nužna su barem devet ponavljanja u referenci da bi se varijanta filtrirala te se pritom uzimaju u obzir samo ponavljanja dužine do 5 bp (R5x9).
- Ograničenja specifična za somatske stanice:
	- Instrument MiSeqDx s modulom Somatic Variant Module softvera Local Run Manager namijenjen je za dohvaćanje kvalitativnih rezultata za raspoznavanje somatskih varijanti (npr. prisutnost neke somatske varijante s frekvencijom varijante ≥ 0,026 uz ograničenje prepoznavanja od 0,05).
	- Kad se upotrebljava s modulom Somatic Variant Module, minimalna pokrivenost po amplikonu potrebna za točno prepoznavanje varijante iznosi 450x po oligonukleotidnoj zalihi. Stoga je potrebno 450 potpornih fragmenata DNK-a po oligonukleotidnoj zalihi, što odgovara brojci od 900 čitanja s uparenim krajevima koja se preklapaju. Broj uzoraka i ukupan broj ciljanih baza utječu na pokrivenost. GC sadržaji i drugi genomski sadržaji mogu utjecati na pokrivenost.
	- Pri raspoznavanju somatskih varijanti nužno je barem šest ponavljanja u referenci da bi se varijanta filtrirala te se pritom uzimaju u obzir samo ponavljanja duljine do 3 bp (R3x6).
	- Somatic Variant Module ne razlikuje varijante linija spolnih stanica od somatskih varijanti. Modul je namijenjen za otkrivanje varijanti u rasponu frekventnosti varijanti, ali se frekventnost varijanti ne može upotrebljavati za razlikovanje somatskih varijanti od varijanti linija spolnih stanica.
	- Normalno tkivo u uzorku utječe na prepoznavanje varijanti. Otkriveno ograničenje prepoznavanja temelji se na frekventnosti varijante u odnosu na ukupni DNK izdvojen iz tumora i normalnog tkiva.

### Komponente proizvoda

Illumina MiSeqDx Reagent Kit v3, kataloški broj: 20037124 sastoji se od sljedećih komponenti:

• pufera za razrjeđivanje biblioteke, protočnog članka i reagensa za nakon amplifikacije

### Priloženi reagensi

Illumina MiSeqDx Reagent Kit v3 jednokratni je skup reagensa i potrošnog materijala za sekvenciranje jedne obrade biblioteke uzoraka ili više njih na instrumentu MiSeqDx. Broj biblioteka uzoraka ovisi o multipleksiranju koje podržava prethodno upotrijebljena metoda pripreme biblioteka.

Popis svih reagensa koji se nalaze u kompletu pronaći ćete u sljedećim tablicama.

### **MiSeqDx Reagent Kit v3, kutija 1**

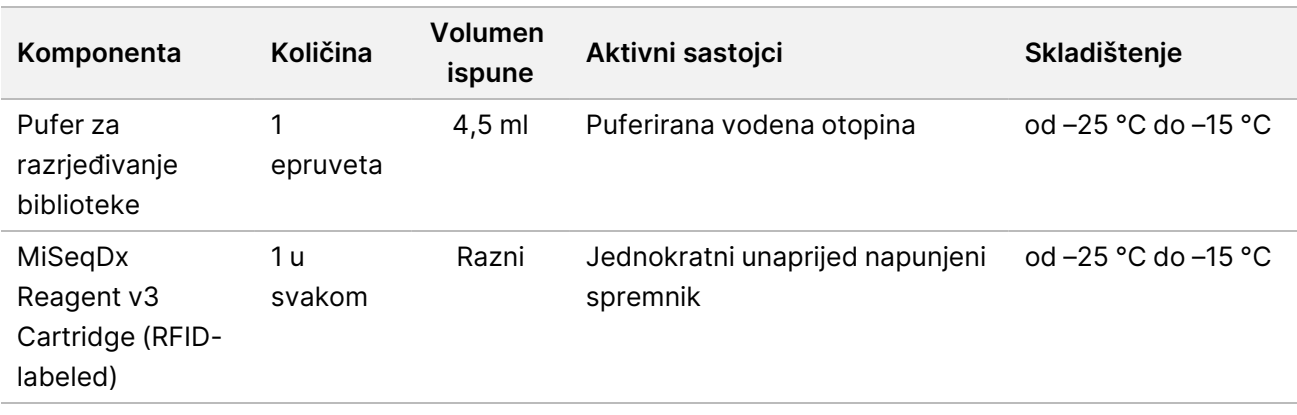

Tablica 1 Reagensi za nakon amplifikacije u kutiji 1

### **MiSeqDx Reagent Kit v3, kutija 2**

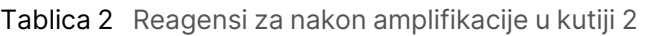

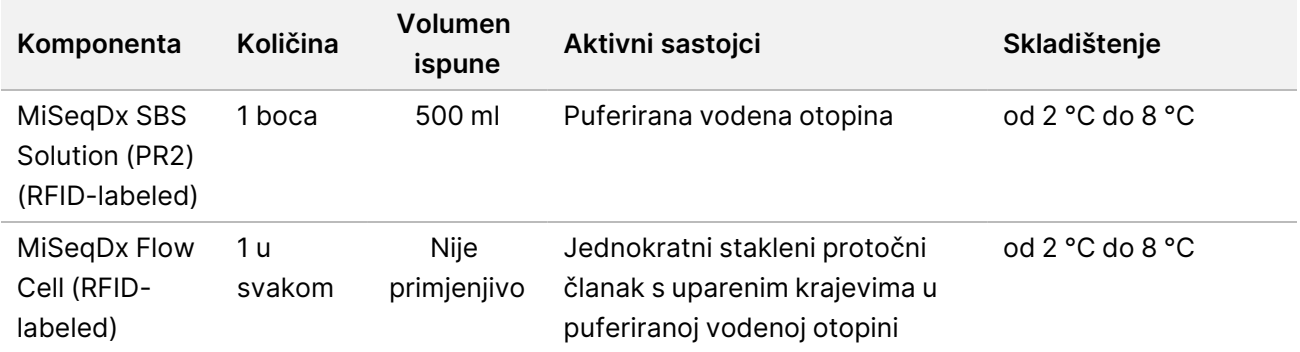

### Skladištenje i rukovanje

• Sobna je temperatura definirana kao temperatura od 15 °C do 30 °C.

- Sljedeći se reagensi isporučuju zamrznuti te ostaju stabilni ako se čuvaju na temperaturi od –25 °C do –15 °C do navedenog datuma isteka roka trajanja.
	- Pufer za razrjeđivanje biblioteke
	- MiSeqDx Reagent v3 Cartridge
	- NAPOMENA: Pufer za razrjeđivanje biblioteke i MiSeqDx Reagent v3 Cartridge jednokratni su proizvodi i stabilni su uz maksimalno jednog odmrzavanje na sobnoj temperaturi do navedenog datuma isteka roka trajanja. Nakon odleđivanja spremnik reagensa mora se umetnuti zajedno s bibliotekom uzoraka te odmah obraditi na instrumentu MiSeqDx. U suprotnom se odmrznuti spremnik reagensa može čuvati do 6 sati na temperaturi od 2 °C do 8 °C, a potom umetnuti zajedno s bibliotekom uzoraka te odmah obraditi na instrumentu MiSeqDx.
- Sljedeći se reagensi isporučuju ohlađeni te ostaju stabilni ako se čuvaju na temperaturi od 2 °C do 8 °C do navedenog datuma isteka roka trajanja.
	- MiSeqDx SBS Solution (PR2)
	- MiSeqDx Flow Cell

MiSeqDx SBS Solution (PR2) i MiSeqDx Flow Cell jednokratni su proizvodi.

• Promjene u fizičkom izgledu reagensa mogu upućivati na oštećenje materijala. Ako se dođe do promjena u fizičkom izgledu (npr. očite promjene boje reagensa ili vidljiva zamućenost uz kontaminaciju mikrobima), reagense nemojte upotrebljavati.

# Obavezna oprema i materijal, prodaju se zasebno

• **MiseqDx Instrument**, kataloški broj DX-410-1001

### Upozorenja i mjere opreza

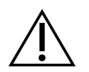

#### OPREZ

Savezni zakon propisuje da ovaj proizvod mogu prodavati samo liječnici ili drugi stručnjaci koje je licencirala država u kojoj oni djeluju te da se proizvod može prodavati samo na njihov recept za upotrebu ili propisanu upotrebu proizvoda.

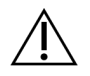

### UPOZORENJE

**Ovaj skup reagensa sadrži potencijalno opasne kemikalije. Uslijed udisanja, gutanja te dodira s kožom i očima može doći do tjelesnih ozljeda. Nosite zaštitnu opremu, uključujući zaštitu za oči, rukavice i laboratorijsku kutu prikladnu za rizik od izlaganja. Iskorištenim reagensima rukujte kao kemijskim otpadom i zbrinite ih u skladu odgovarajućim regionalnim, nacionalnim i lokalnim zakonima i propisima.** Dodatne informacije o zaštiti okoliša, zdravlju i sigurnosti potražite na sigurnosno-tehničkom listu (SDS-u) na web-mjestu [support.illumina.com/sds.html.](http://support.illumina.com/sds.html)

(Da biste saznali više, pročitajte odjeljak Reagensi na 1. stranici.)

- Ako se ne slijede navedeni postupci, mogući su pogrešni rezultati ili znatno smanjenje kvalitete uzorka.
- Primjenjujte uobičajene laboratorijske mjere opreza. Nemojte pipetirati ustima. Nemojte jesti, piti ni pušiti u prostorima namijenjenima za rad. Pri rukovanju s uzorcima i reagensima za analizu nosite jednokratne rukavice i laboratorijske kute. Nakon rukovanja uzorcima i reagensima za analizu temeljito operite ruke.
- Obavezno se pridržavajte odgovarajućih laboratorijskih praksi i dobre higijene u laboratorijima da bi se spriječila kontaminacija reagensa, instrumentacije i uzoraka genomskog DNK PCR proizvodima. Kontaminacija PCR proizvodima može uzrokovati netočne i nepouzdane rezultate.
- Da biste spriječili kontaminaciju, pobrinite se da imate posebnu opremu (npr. pipete, vrhove pipeta, vrtložnu miješalicu i centrifugu) za područja prije amplifikacije i nakon amplifikacije.
- Uparivanje indeksa s uzorkom mora se točno podudarati s otisnutim rasporedom na pločici. Local Run Manager automatski popunjava primere za indeksiranje povezane s nazivima uzoraka kad se umetnu u modul. Prije pokretanja obrade sekvenciranjem provjerite primere za indeksiranje povezane s uzorcima. Nepodudaranja između otisnutog rasporeda na pločici i uzorka onemogućuju pozitivnu identifikaciju uzorka te uzrokuju netočne rezultate.
- Sve ozbiljne incidente povezane s ovim proizvodom odmah prijavite tvrtki Illumina i nadležnom tijelu države članice u kojoj se korisnik i/ili pacijent nalaze.

### Upute za upotrebu

Pogledajte MiSeqDx Instrument Package Insert za svoju regiju i verziju softvera instrumenta.

### Radne karakteristike

Pogledajte MiSeqDx Instrument Package Insert za svoju regiju i verziju softvera instrumenta.

### Povijest revizija

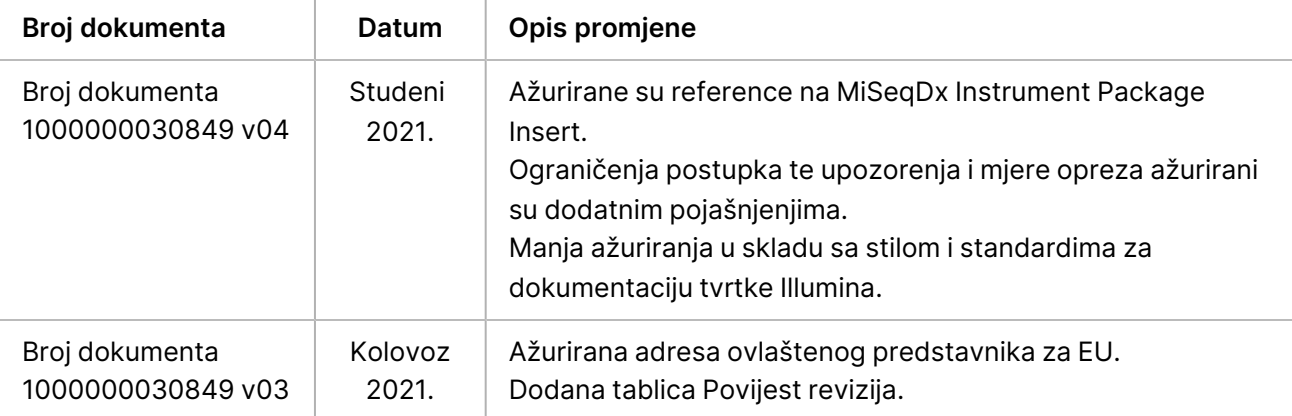

### Patenti i žigovi

Ovaj dokument i njegov sadržaj vlasništvo su tvrtke Illumina, Inc. i njezinih povezanih društava ("Illumina") te su namijenjeni isključivo za ugovornu upotrebu klijentima u vezi s proizvodima opisanima u njemu. Dokument i njegov sadržaj ne smiju se upotrebljavati ni distribuirati ni u koju drugu svrhu niti se smiju na neki drugi način prenositi, otkrivati ili reproducirati bez prethodnog pisanog odobrenja tvrtke Illumina. Illumina ovim dokumentom ne prenosi nikakve licence zaštićene svojim pravom na patent, žig, autorskim pravom ili običajnim pravom ni slična prava bilo koje treće strane.

Kvalificirano i odgovarajuće obučeno osoblje mora se strogo i bez iznimki pridržavati uputa u ovom dokumentu da bi se zajamčila pravilna i sigurna upotreba proizvoda opisanih u njemu. Prije upotrebe proizvoda nužno je s razumijevanjem pročitati cjelokupan sadržaj dokumenta.

AKO UPUTE U DOKUMENTU NE PROČITATE U CIJELOSTI TE IH SE NE PRIDRŽAVATE BEZ IZNIMKI, MOŽE DOĆI DO OŠTEĆENJA PROIZVODA, OZLJEDA KORISNIKA ILI DRUGIH OSOBA I DO OŠTEĆENJA DRUGE IMOVINE TE SE TIME PONIŠTAVAJU SVA JAMSTVA ZA PROIZVODE.

ILLUMINA NE PREUZIMA ODGOVORNOST ZA ŠTETE NASTALE USLIJED NEPRAVILNE UPOTREBE PROIZVODA KOJI SU OPISANI U OVOM DOKUMENTU (UKLJUČUJUĆI DIJELOVE TIH PROIZVODA I SOFTVER).

© 2021 Illumina, Inc. Sva prava pridržana.

Svi su žigovi vlasništvo tvrtke Illumina, Inc. ili svojih vlasnika. Konkretne informacije o žigovima potražite na adresi [www.illumina.com/company/legal.html](http://www.illumina.com/company/legal.html).

### Podaci za kontakt

Illumina 5200 Illumina Way San Diego, California 92122 SAD +1.800.809.ILMN (4566) +1.858.202.4566 (izvan Sjeverne Amerike) techsupport@illumina.com www.illumina.com Illumina Netherlands B.V.

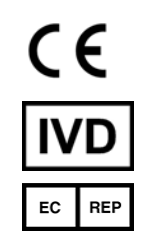

Steenoven 19 5626 DK Eindhoven Nizozemska

#### **Australski sponzor** Illumina Australia Pty Ltd Nursing Association Building Level 3, 535 Elizabeth Street Melbourne, VIC 3000

Australija

### Oznaka proizvoda

Sveobuhvatno objašnjenje simbola koji se mogu pojaviti na pakiranju i naljepnicama proizvoda potražite u legendi simbola za svoj komplet na web-mjestu support.illumina.com.